## **How to implement logins**

Use the following checklist to help you implement and configure logins that meet your auditing and SQL Server security needs.

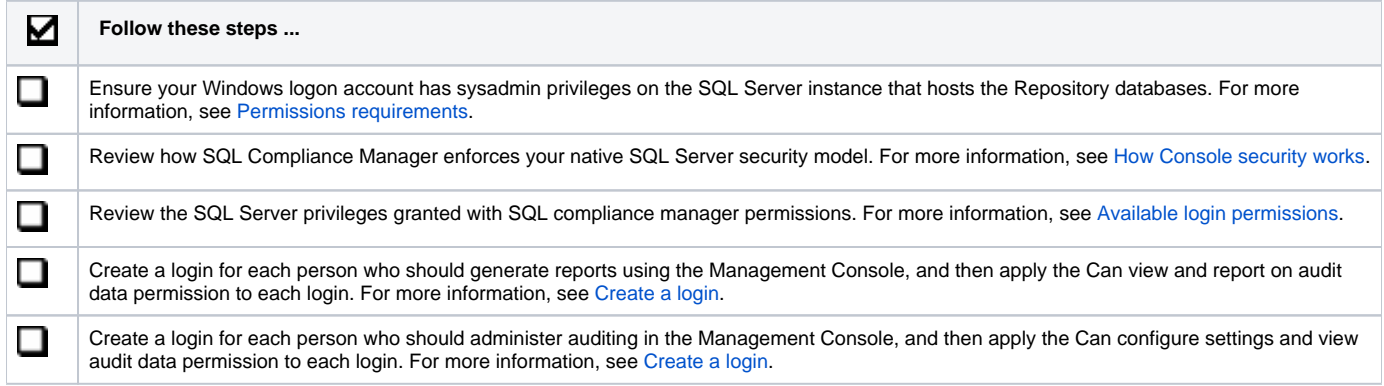

SQL Compliance Manager audits all activity on your server. [Learn more](http://www.idera.com/SQL-Server/SQL-compliance-manager/) > >

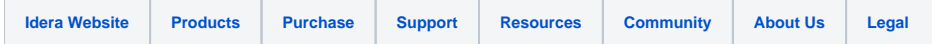